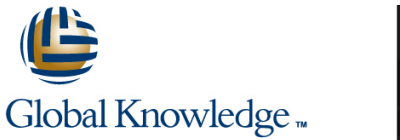

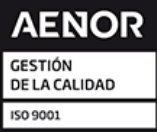

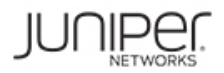

# **JNCIS Enterprise Routing and Switching Certification Boot Camp (JIR, JEX)**

## **Duración: 4 Días Código del Curso: JIR-JEX**

### Temario:

In the first half of class, you will review switching concepts and operations, virtual LANs (VLANs), the Spanning Tree Protocol (STP), port and device security features, and high availability (HA) features. In the last half, you will cover protocol-independent routing features, load balancing and filter-based forwarding, Open Shortest Path First (OSPF), Border Gateway Protocol (BGP), and IP tunneling.

### Dirigido a:

Network technicians responsible for configuring and monitoring devices running the Junos OS. Anyone seeking JNCIS-ENT certification

### Objetivos:

- After successfully completing this course, you should be able to: Describe terms and design considerations for switched LANs.
- Describe typical uses of static, aggregate, and generated routes. List enterprise platforms that support Layer 2 switching.
- Configure and monitor static, aggregate, and generated routes. Configure interfaces for Layer 2 switching operations.
- **Explain the purpose of Martian routes and add new entries to the Bulla Display and interpret the Ethernet switching table.** default list.
- Describe typical uses of routing instances.
- Configure and share routes between routing instances.
- Describe load-balancing concepts and operations.
- **Implement and monitor Layer 3 load balancing.**
- **Illustrate benefits of filter-based forwarding.**
- Configure and monitor filter-based forwarding.
- **Explain the operations of OSPF.**
- Describe the role of the designated router. **Descriptions** operations.
- 
- Configure, monitor, and troubleshoot OSPF. Configure and monitor RSTP.
- 
- Name and describe common BGP attributes.
- **List the steps in the BGP route selection algorithm.** Features.
- Describe BGP peering options and the default route List and describe various port security features. advertisement rules.
- Configure and monitor BGP.
- Describe IP tunneling concepts and applications.
- 
- 
- 
- 
- Explain the concept of a VLAN.
- Describe access and trunk port modes.
- Configure and monitor VLANs.
- Describe voice VLAN and native VLAN concepts.
- **Explain inter-VLAN routing operations.**
- Configure and monitor inter-VLAN routing.
- **Explain when a spanning tree is required.**
- Describe STP and Rapid Spanning Tree Protocol (RSTP)
- List and describe OSPF area types. List some advantages of using RSTP over STP.
	-
- Describe BGP and its basic operations. Describe the bridge protocol data unit (BPDU), Loop, and Root protection features.
	- Configure and monitor the BPDU, Loop, and Root protection
	-
	- Configure and monitor port security features.
	- Describe the storm control feature.
	- Configure and monitor storm control.
- **Explain the basic operations of generic routing encapsulation** (GRE) and IP over IP (IP-IP) tunnels.
- 
- Junos OS.
- **Configure and monitor some of the highlighted high availability**
- **List the benefits of implementing switched LANs.**
- Describe transparent bridging concepts and operations.
- **Describe firewall filter support for EX Series Ethernet Switches.**
- Configure and monitor GRE and IP-IP tunnels. Implement and monitor the effects of a firewall filter.
- Describe various high availability features supported by the List and describe some features that promote high availability.
	- Configure and monitor high availability features.
	- **EXECRED FEATURES EXECUTES EXECUTES EXECUTES EXECUTES EXECUTES EXECUTES EXECUTES EXECUTES EXECUTES EXECUTES EXECUTES EXECUTES EXECUTES EXECUTES EXECUTES EXECUTES EXECUTES EXECUTES EXEC** chassis.
		- Implement a virtual chassis with multiple  $EX4200$  switches.

Students should have basic networking knowledge and an This course is part of the following programs or tracks: understanding of the Open Systems Interconnection (OSI)<br>reference model and the TCP/IP protocol suite. Students should also attend the Introduction to the Junos Operating System (IJOS) and Junos Routing Essentials (JRE) courses prior to attending this class.

**I**IJOS - Introduction to the Junos Operating System **JRE - Junos Routing Essentials** 

### Siguientes cursos recomendados:

**AJER** - Advanced Junos Enterprise Routing

**AJEX - Advanced Junos Enterprise Switching** 

## Prerequisitos: Exámenes y certificación

**F** Internet Specialist - Enterprise Routing and Switching (JNCIS-ENT

## Contenido:

### Protocol-Independent Routing Tree IP Tunneling IP Tunneling Spanning Tree

- 
- 
- 
- 
- 
- **Lab: Protocol-Independent Routing Communisty Communisty High Availability Protection Features: Root Protection**

#### Load Balancing and Filter-Based Forwarding  $\Box$  Overview of High Availability Networks

- Overview of Load Balancing Graceful RE Switchover
- Configuring and Monitoring Load Balancing Nonstop Active Routing MAC Limiting MAC Limiting
- Overview of Filter-Based Forwarding BFD BFD BED BED BED BOOPING BED
- Configuring and Monitoring Filter-Based VRRP Notation CONING THE Dynamic ARP Inspection (DAI) Forwarding **Lability Lab: High Availability IP Source Guard IP** Source Guard
- Lab: Load Balancing and Filter-Based Lab: Implementing Port Security Forwarding Layer 2 Switching

- 
- Adjacency Formation and the Designated Platforms **Lab:** Implementing Storm Control and Router Election **Enabling and Monitoring Layer 2** Firewall Filters
- 
- 
- Basic OSPF Troubleshooting
- 

#### Border Gateway Protocol **Disk and American Coverview of VLANs Disk and American Coverview of VLANs** Redundant Trunk Groups

- Overview of BGP 
Overview of BGP 
Overview of BGP 
Overview of BGP 
Overview of BGP 
Overview of BGP 
Overview of BGP 
Overview of BGP 
Overview of BGP 
Overview of BGP 
Overview of BGP 
Overview o
- 
- **IBGP Versus EBGP Routed VLAN Interfaces** Chassis
- 
- Lab: Border Gateway Protocol System in the system in the system in the system in the system in the system in the system in the system in the system in the system in the system in the system in the system in the system i

line line line

- Static Routes 
Static Routes 
Static Routes 
Static Routes 
Static Routes 
Static Routes 
Static Routes 
Static Routes 
Static Routes 
Static Routes 
Static Routes 
Static Routes 
Static Routes
	-
	-

- 
- 
- 
- 
- 
- 
- 

- Open Shortest Path First Ethernet Bridging Basics line
	- **E** Terminology and Design Considerations **State** Storm Control
- Overview of OSPF **Disk Enterprise Switching** Filters **Firewall Filters**
- **OSPF Scalability Switching Operations**
- Configuring and Monitoring OSPF Lab: Implementing Layer 2 Switching Chapter 7: High Availability

- 
- **line Configuring and Monitoring VLANs** Lab: Configuring LAGs and RTG
- 
- 
- 
- 

- 
- **Aggregated Routes CRE And IP-IP Tunnels GRE and IP-IP Tunnels CRE** Rapid Spanning Tree Protocol
- Generated Routes **Implementing GRE and IP-IP Tunnels** Configuring and Monitoring STP and RSTP
- Martian Addresses Transmitted Protection Features: BPDU Protection Features: BPDU Protection
- **Routing Instances Protection Features: Loop Protection Features: Loop Protection** 
	-
	- **Lab: Implementing Spanning Tree**

### **line GR** Port Security

- 
- 
- 
- 
- 

#### Device Security and Firewall Filters

- 
- 
- 

- **Lab: Open Shortest Path First Virtual Networks Coverview of High Availability Networks Overview of High Availability Networks** 
	- **Link Aggregation Groups**
	-
	-
	-
- **BGP Attributes** Native VLAN Configuring and Monitoring a Virtual Configuring and Monitoring a Virtual
- Configuring and Monitoring BGP Lab: Implementing Virtual Networks Lab: Implementing a Virtual Chassis

# Para más información o para reservar tu plaza llámanos al (34) 91 425 06 60

Más información:

info.cursos@globalknowledge.es

[www.globalknowledge.com/es-es/](http://www.globalknowledge.com/es-es/)

Global Knowledge Network Spain, C/ Retama 7, 6ª planta, 28045 Madrid